# ФГБОУ ВО "БАШКИРСКИЙ ГОСУДАРСТВЕННЫЙ УНИВЕРСИТЕТ" ФАКУЛЬТЕТ МАТЕМАТИКИ И ИНФОРМАЦИОННЫХ ТЕХНОЛОГИЙ

Утверждено: на заседании кафедры ИТиКМ протокол № 9 от 22 апреля 2020 г.

Зав. кафедрой

Согласовано: Председатель УМК факультета

\_ Ефимов А.М.

# РАБОЧАЯ ПРОГРАММА ДИСЦИПЛИНЫ (МОДУЛЯ)

Болотнов А.М.

дисциплина

Современные технологии разработки программного обеспечения

Часть, формируемая участниками образовательных отношений

#### ПРОГРАММА МАГИСТРАТУРЫ

Направление подготовки (специальность): 09.04.03 - Прикладная информатика

Направленность (профиль) подготовки: Интеллектуальное управление и обработка информации

Квалификация - магистр

Разработчик (составитель): профессор, д.ф.-м.н., доцент Болотнов А.М.

Для приема 2020 г.

Уфа-2020

Составитель: *доктор физ.-мат. наук, профессор кафедры информационных технологий и компьютерной математики Болотнов А.М.*

Рабочая программа дисциплины утверждена на заседании кафедры информационных технологий и компьютерной математики, протокол № 9 от 22.04.2020 г.

Дополнения и изменения, внесенные в рабочую программу дисциплины, утверждены на заседании кафедры информационных технологий и компьютерной математики, протокол  $N^{\circ}$  от  $\sim$  20 г.

Заведующий кафедрой \_\_\_\_\_\_\_\_\_\_\_\_\_\_\_\_\_\_\_\_\_\_\_\_\_\_\_\_\_\_\_\_\_\_\_\_\_\_\_\_\_\_

Дополнения и изменения, внесенные в рабочую программу дисциплины, утверждены на заседании кафедры информационных технологий и компьютерной математики, протокол  $N^{\circ}$  от  $\_\_$  20 г.

Заведующий кафедрой \_\_\_\_\_\_\_\_\_\_\_\_\_\_\_\_\_\_\_\_\_\_\_\_\_\_\_\_\_\_\_\_\_\_\_\_\_\_\_\_\_\_

Дополнения и изменения, внесенные в рабочую программу дисциплины, утверждены на заседании кафедры информационных технологий и компьютерной математики, протокол №\_\_\_ от \_\_\_\_\_\_\_\_\_\_\_\_\_ 20\_\_\_ г.

Заведующий кафедрой \_\_\_\_\_\_\_\_\_\_\_\_\_\_\_\_\_\_\_\_\_\_\_\_\_\_\_\_\_\_\_\_\_\_\_\_\_\_\_\_\_\_

Дополнения и изменения, внесенные в рабочую программу дисциплины, утверждены на заседании кафедры информационных технологий и компьютерной математики, протокол  $N^{\circ}$  \_\_\_ от \_\_\_\_\_\_\_\_\_\_\_\_ 20\_\_\_ г.

Заведующий кафедрой \_\_\_\_\_\_\_\_\_\_\_\_\_\_\_\_\_\_\_\_\_\_\_\_\_\_\_\_\_\_\_\_\_\_\_\_\_\_\_\_\_\_

# **Список документов и материалов**

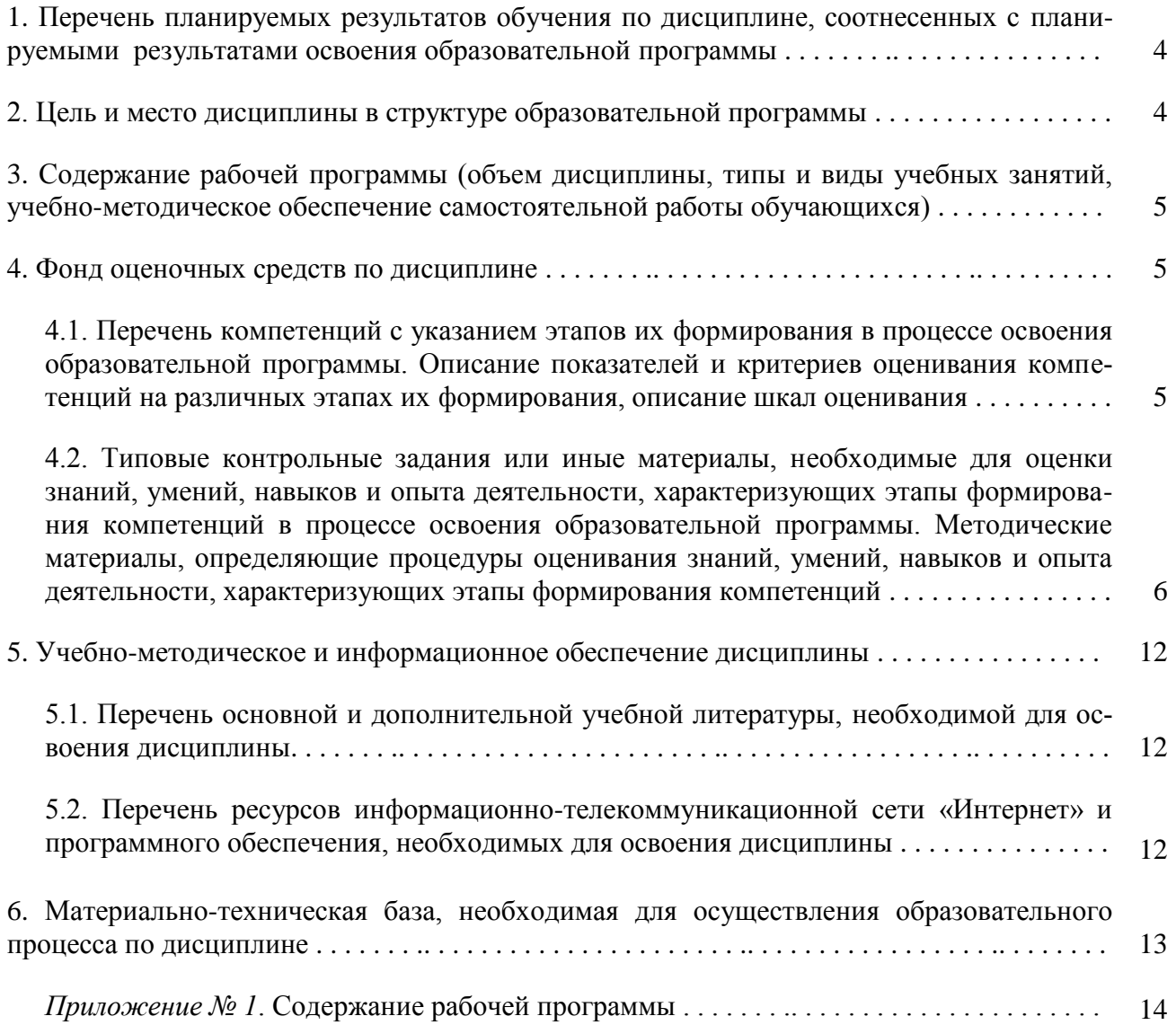

#### 1. Перечень планируемых результатов обучения по дисциплине, соотнесенных с планируемыми результатами освоения образовательной программы

В результате освоения образовательной программы обучающийся должен овладеть следующими результатами обучения по дисциплине:

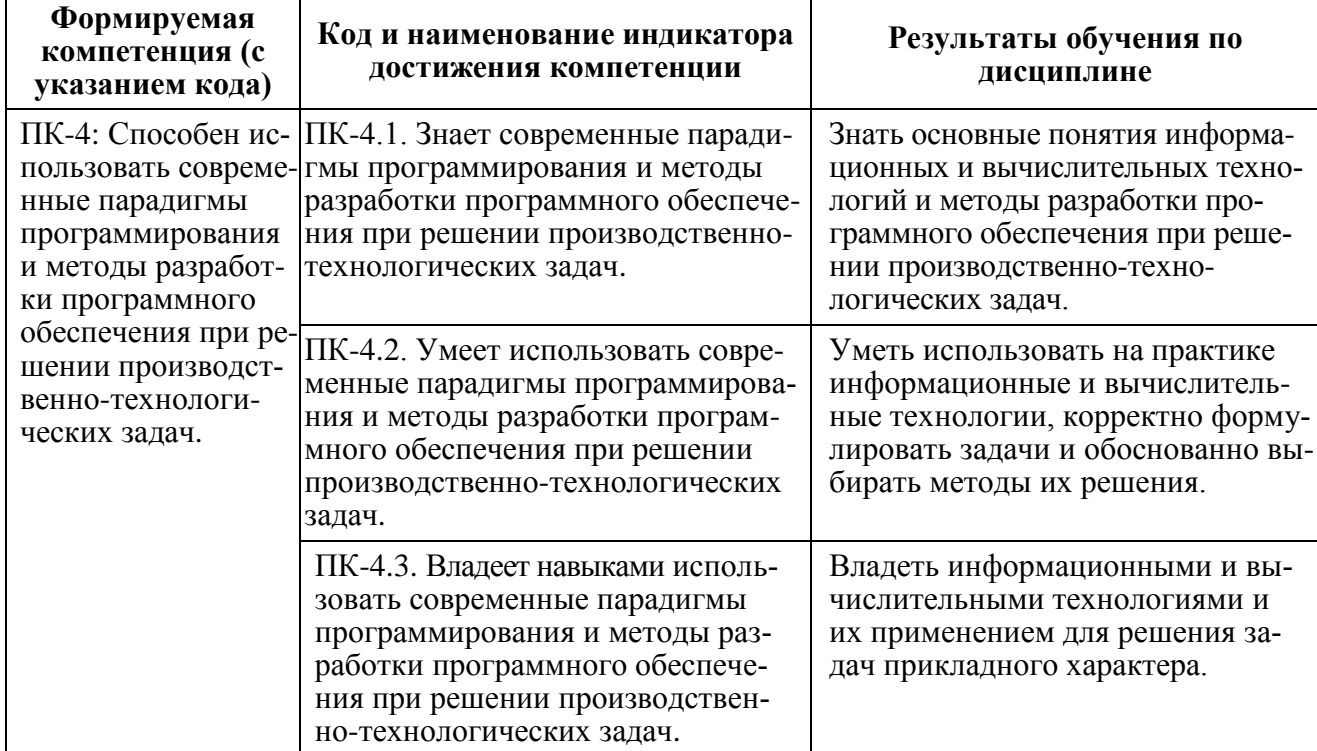

#### 2. Цель и место дисциплины в структуре образовательной программы

Дисциплина "Современные технологии разработки программного обеспечения" относится к части, формируемой участниками образовательных отношений Б1.В.ДВ.03.02.

Дисциплина "Современные технологии разработки программного обеспечения" изучается на 2 курсе в 3 семестре.

Целью изучения дисциплины "Современные технологии разработки программного обеспечения" является получение знаний и представлений о современных технологиях создания программных продуктов и применения их в научной, образовательной и производственной деятельности. При этом предполагается приобретение магистрантами такого уровня знаний, который позволил бы им самостоятельно анализировать возможности программных средств для выполнения той или иной конкретной задачи, и на основании проведенного анализа выбирать программное обеспечение, наиболее подходящее для данных целей.

Общие требования к входным знаниям, умениям и навыкам студентов:

1) студенты обладают опытом обучения, необходимым для усвоения знаний, навыков и умений по данной дисциплине, а также для получения дальнейшего образования;

2) соответствие общекультурных и профессиональных знаний, умений и навыков предшествующего процесса освоения образовательной программы, требованиям основной образовательной программы по направлению подготовки "Прикладная информатика";

3) студенты знают, понимают и способны применять на практике основные положения и сущность разделов предшествующих дисциплин, посвященных вопросам осуществления профессиональной деятельности.

Теоретической основой для изучения дисциплины является цикл математических и информационных дисциплин: Архитектура предприятий и информационных систем, Математическое моделирование, Методология и технология проектирования информационных систем и информационных технологий. Управление проектами.

#### .3. Содержание рабочей программы (объем дисциплины, типы и виды учебных занятий, учебно-методическое обеспечение самостоятельной работы обучающихся)

Содержание рабочей программы представлено в Приложении № 1.

#### 4. Фонд оценочных средств по дисциплине

#### 4.1. Перечень компетенций с указанием этапов их формирования в процессе освоения образовательной программы. Описание показателей и критериев оценивания компетенций на различных этапах их формирования, описание шкал оценивания

Код и формулировка компетенции ПК-4: Способен использовать современные парадигмы программирования и методы разработки программного обеспечения при решении производственно-технологических задач.

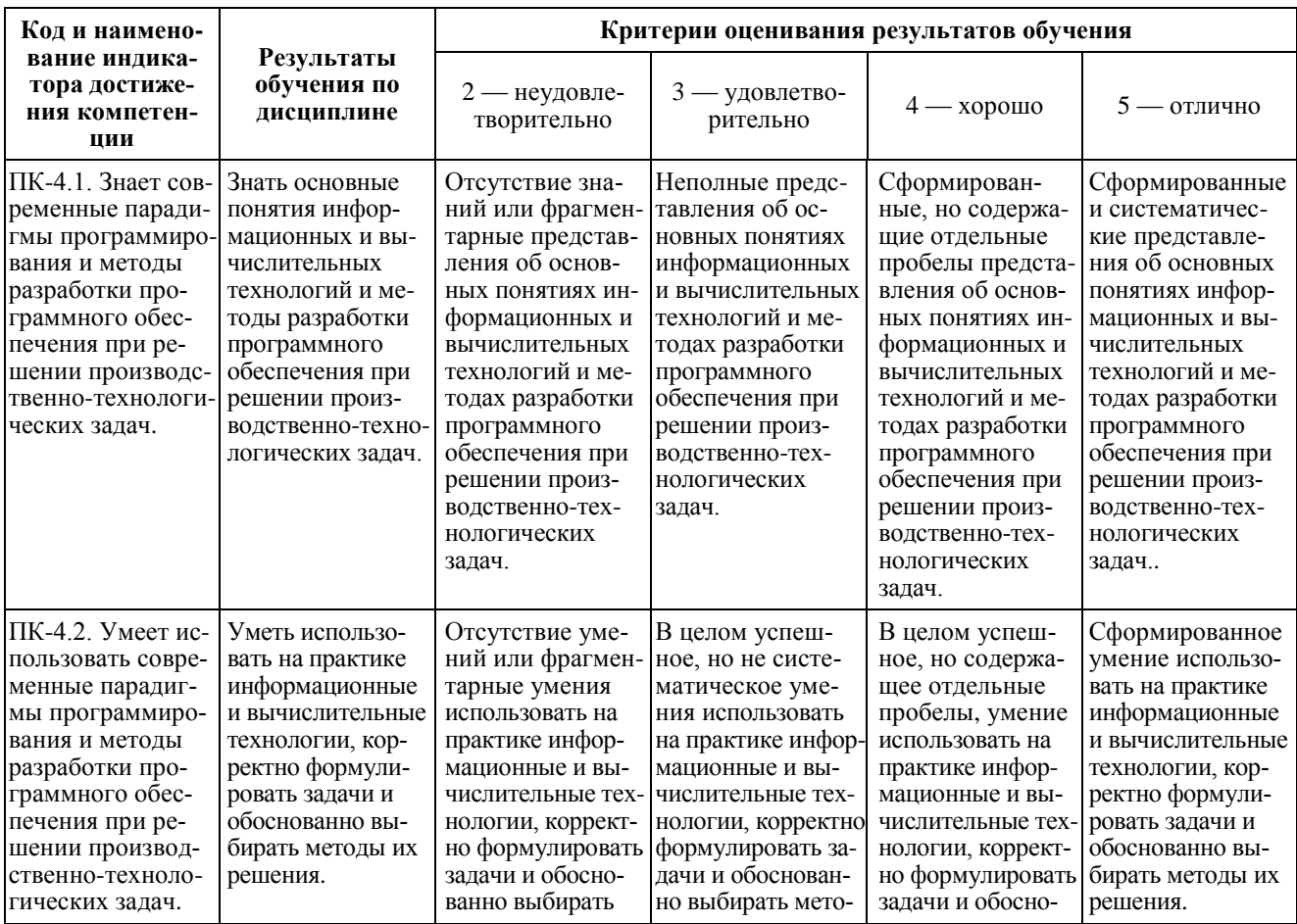

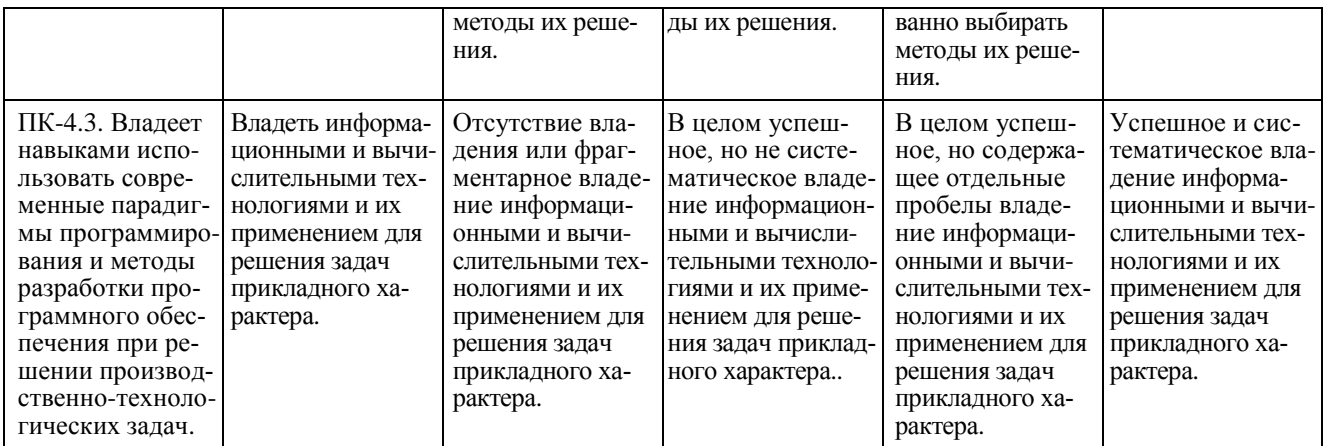

Показатели сформированности компетенции. Шкала оценивания для экзамена:

- 2 "неудовлетворительно";
- 3 "удовлетворительно":
- $4 -$ "хорошо";
- $5 "$ отлично".

4.2. Типовые контрольные задания или иные материалы, необходимые для оценки знаний, умений, навыков и опыта деятельности, характеризующих этапы формирования компетенций в процессе освоения образовательной программы. Методические материалы, определяющие процедуры оценивания знаний, умений, навыков и опыта деятельности, характеризующих этапы формирования компетенций

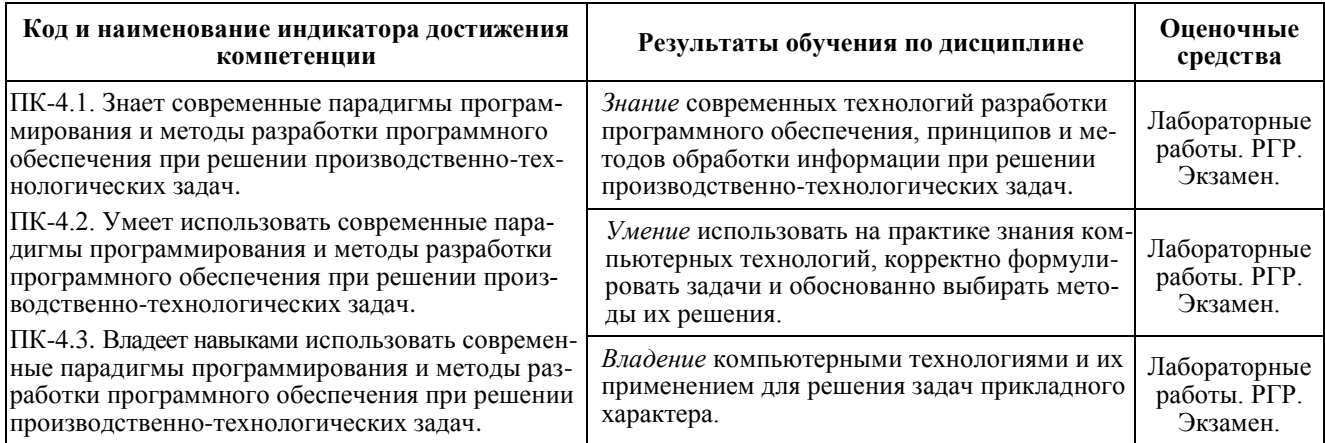

Контроль качества теоретических знаний студентов по дисциплине "Современные технологии разработки программного обеспечения" и практических навыков по решению задач осуществляется путем:

- > Проверки и приема текущих заданий (лабораторных работ);
- > Выполнения расчетно-графической работы;
- > Экзамена в конце 3-го семестра.

К промежуточной форме контроля знаний, умений и навыков по дисциплине "Современные технологии разработки программного обеспечения" следует отнести отчеты по индивидуальным лабораторным работам, их презентациям в электронном виде, сданным и защищенным в течение семестра. Отчеты по лабораторным работам являются необходимым условием получения допуска к экзамену. Экзамен проводится по экзаменационным билетам, включающим 2 теоретических вопроса и 1 практический.

#### Перечень вопросов к экзамену

- Влияние предметной области на структуру и функции программных продуктов.  $1.$ Важность наличия специалиста по предметной области в бригаде программистов.
- Восходящий и нисходящий способы разработки программного проекта. Области 2. применения этих методов разработки.
- Инструментарий разработчика (toolbox). Состав инструментария и источники его  $3.$ пополнения.
- Использование готовых программных средств при разработке проекта. 4.
- 5. Использование метода главного программиста при разработке программного проекта. Области применения метода ГП.
- Пакеты прикладных подпрограмм и библиотеки алгоритмов. Их использование. 6.
- Пользовательский интерфейс, его роль и выбор средств для его реализации. При-7. вести примеры удачных решений.
- 8. Применение методов синтаксического анализа в программных продуктах. Технология встроенных языков программного продукта.
- Принципы выбора программных средств для реализации программных проектов. 9.
- 10. Принципы формирования коллектива программистов для разработки крупного программного проекта.
- 11. Роль математической модели в разработке программного проекта.
- 12. Создание мобильного программного обеспечения. Особенности переноса программ с одной платформы на другую.
- 13. Сопровождение программного обеспечения. Особенности сопровождения сложных программных проектов.
- 14. Специализированные программные продукты для разработки пользовательского интерфейса. Стандартные элементы управления.
- 15. Средства контроля версий программных проектов.
- 16. Требования к документации программного обеспечения.
- 17. Управление выполнением проекта. Подбор кадров и проблемы коммуникации в коллективе программистов.
- 18. Установление рамок проекта разработки программного продукта. Виды рамочных ограничений.
- 19. Intellil IDEA: разработка приложений на языке Java.
- 20. Lazarus: включение в проект функций на языке C++.
- 21. Lazarus: разработка динамически загружаемых библиотек.
- 22. LiteIDE: реализация языка программирования GO.
- 23. NetBeans: разработка приложений на языке C++.
- 24. NetBeans: разработка приложений на языке Java.
- 25. SharpDevelop: разработка приложений на языке C#.
- 26. Zonnon: реализация языка программирования.
- 27. Динамически загружаемые библиотеки (DLL) в среде Delphi.
- 28. Динамически загружаемые библиотеки (DLL) в среде Lazarus.
- 29. Динамически загружаемые библиотеки (DLL) в языке С/С++.
- 30. Динамически загружаемые библиотеки (DLL) в языке Java.
- 31. Перегрузка операций и функций в среде Lazarus.
- 32. Перегрузка операций и функций в языке С/С++.
- 33. Совмещение в проекте нескольких языков: Java => C/C++.
- 34. Совмещение в проекте нескольких языков: Pascal => C/C++.
- 35. Среда Delphi: создание динамически загружаемых библиотек.
- 36. Среда программирования BlackBox: реализация языка Oberon-2.
- 37. Среда программирования Code Blocks: разработка приложений на языке D.
- 38. Среда программирования Delphi: перегрузка операций и функций.
- 39. Среда программирования Eclipse: разработка приложений на языке Java.
- 40. Среда программирования GNAT: реализация языка программирования Ada.
- 41. Среда программирования LiteIDE: возможности языка GO.

#### *Перечень дополнительных вопросов к экзамену*

- В каких единицах можно выразить сложность программы?
- В каких случаях недопустимо использование настраиваемого представления интерфейса?
- Возможности отладочных режимов в современных системах визуального программирования.
- Динамически загружаемые библиотеки. Применение DLL в проектах, созданных в различных системах программирования.
- Для чего используется ленточный график?
- Из каких этапов состоит жизненный цикл ПО?
- $\triangleright$  Как в гибком подходе относятся к документированию и выпуску работоспособного кода.
- Как должно быть организовано взаимодействие с заказчиком в гибком подходе к разработке ПО.
- $\triangleright$  Как классифицируются программные проекты по количеству участников?
- $\triangleright$  Как относятся к изменениям в гибком подходе к разработке ПО?
- $\triangleright$  Как управляют рисками в гибких методологиях разработки ПО?
- $\triangleright$  Какие задачи выполняются на итерациях в методологии гибкой разработки ПО?
- $\triangleright$  Какие инструментальные средства предлагает компания Microsoft для управления жизненным циклом приложений?
- Какие классы предметных областей существуют?
- $\triangleright$  Какие компетенции необходимы для команды разработчиков, использующих гибкие методологии.
- $\triangleright$  Какое значение имеет критический путь на сетевом графике проекта?
- $\triangleright$  Назвать ключевые ценности методологий гибкой разработки ПО.
- $\triangleright$  Обработка файлов в различных компиляторах и средах: Visual Studio, Delphi, Lazarus, BlackBox, GO.
- Отладочные операции динамической памяти. Организация трассировки в приложениях.
- $\triangleright$  Перечислить методологии, соответствующие принципам гибкой разработки ПО?
- Перечислить основные принципы объектно-ориентированного программирования.
- $\triangleright$  Перечислить характерные признаки современных парадигм программирования на примере языков Oberon-2, Java, C#, GO.
- Пояснить понятие "гибкая методология разработки программного обеспечения".
- Приведите основные положения гибкого подхода к созданию ПО.
- $\triangleright$  Содержание итеративной модели разработки программного обеспечения.
- Содержание итерационной спиральной модели разработки ПО.
- Содержание каскадной модели разработки программного обеспечения.
- Типы меню и их реализация в Windows-приложениях.
- Что включает понятие "технологии разработки программного обеспечения"?
- Что понимается под зрелостью процессов для компании, разрабатывающей ПО?

# МИНОБРНАУКИ РОССИИ ФГБОУ ВО «БАШКИРСКИЙ ГОСУДАРСТВЕННЫЙ УНИВЕРСИТЕТ» ФАКУЛЬТЕТ МАТЕМАТИКИ И ИНФОРМАЦИОННЫХ ТЕХНОЛОГИЙ КАФЕДРА ИНФОРМАЦИОННЫХ ТЕХНОЛОГИЙ И КОМПЬЮТЕРНОЙ МАТЕМАТИКИ Направление подготовки 09.04.03 - *Прикладная информатика* Дисциплина *Современные технологии разработки программного обеспечения* 2019/2020 учебный год **ЭКЗАМЕНАЦИОННЫЙ БИЛЕТ № 15** 1. Специализированные программные продукты для разработки пользовательского интерфейса. Стандартные элементы управления. 2. Возможности отладочных режимов в современных системах визуального программирования. 3. Определить множество допустимых значений для интервала  $X = [x_1, x_2]$ , и найти интервальное расширение функции  $8-9X + \cos(X-3)$ . Разработать проект в среде LiteIDE на языке программирования GO. *И.О. зав. кафедрой А.М. Болотнов*

#### **Критерии оценки:**

- **«отлично»** выставляется студенту, если студент дал полные, развернутые ответы на все теоретические вопросы билета, продемонстрировал знание функциональных возможностей, терминологии, основных элементов, умение применять теоретические знания при выполнении практических заданий. Студент без затруднений ответил на все дополнительные вопросы. Практическая часть работы выполнена полностью без неточностей и ошибок;
- **«хорошо»** выставляется студенту, если студент раскрыл в основном теоретические вопросы, однако им допущены неточности в определении основных понятий. При ответе на дополнительные вопросы допущены небольшие неточности. При выполнении практической части работы допущены несущественные ошибки;
- **«удовлетворительно»** выставляется студенту, если при ответе на теоретические вопросы студентом допущено несколько существенных ошибок в толковании основных понятий. Логика и полнота ответа страдают заметными изъянами. Заметны пробелы в знании основных методов. Теоретические вопросы в целом изложены достаточно, но с пропусками материала. Имеются принципиальные ошибки в логике построения ответа на вопрос. Студент не решил задачу или при решении допущены грубые ошибки;
- **«неудовлетворительно»** выставляется студенту, если ответ на теоретические вопросы свидетельствует о непонимании и крайне неполном знании основных понятий и методов. Обнаруживается отсутствие навыков применения теоретических знаний при выполнении практических заданий. Студент не смог ответить ни на один дополнительный вопрос.

Лабораторная работа № 1.

Разработка проекта с графическим интерфейсом в среде Delphi/Lazarus, с вызовом функций, реализованных на языке C++, на примере решения систем линейных алгебраических уравнений.

Решить СЛАУ  $Ax = b$  методом Гаусса с выбором ведущего элемента по столбцу. Коэффициенты матрицы и вектора правой части заданы соотношениями:

$$
A_{ij} = \frac{V}{10} + 1.1 \times (j - i) - \cos(i\theta - j); \quad i, j = 1, ..., N;
$$
  

$$
A_{ii} = A_{ii} + 1; \qquad B_j = \frac{1}{V} - \sin(i\theta j \times V); \quad j = 1, ..., N;
$$

 $V$  — номер варианта.

Получить решение системы (вектор X) и время работы программы при  $N = 12$ , 1000, 2000 для базовых типов double и extended, а также норму вектора невязки и значение определителя. При  $N = 12$  вывести исходную матрицу A, вектор b и преобразованную (верхнюю треугольную) матрицу A и вектор b.

Отчёт по лабораторной работе № 1 принимается, если:

- > работа выполнена без замечаний и в указанный срок;
- по работе имеются несущественные замечания;
- > работа сдана позже указанного срока не более чем на 2 надели.

#### Лабораторная работа № 2.

Разработка проекта на языке программирования Oberon-2, реализованным в интегрированной среде BlackBox Component Builder, на примере решения системы линейных алгебраических уравнений с 3-диагональной матриией.

Решение СЛАУ с 3-диагональной матрицей методом прогонки.

$$
A_i = 0.3 \times \frac{\sin(i)}{v}; \quad i = 2, ..., N, \qquad \text{— нижняя диагональ;}
$$
\n
$$
B_i = 10 \times V + \frac{i}{v}; \quad i = 1, ..., N, \qquad \text{— главная диагональ;}
$$
\n
$$
C_i = 0.4 \times \frac{\cos(i)}{v}; \quad i = 1, ..., N - 1, \text{— верхняя диагональ;}
$$
\n
$$
D_i = 1.3 + \frac{i}{v}; \quad i = 1, ..., N, \qquad \text{— вектор правой части;}
$$

V — номер варианта.

При  $N = 10$  — вывод диагональных элементов, прогоночных коэффициентов, вектора X, нормы вектора невязки; при  $N = 2'000'000$  (вывод любых 5 значений вектора X и нормы невязки).

Отчёт по лабораторной работе № 2 принимается, если:

- > работа выполнена без замечаний и в указанный срок;
- по работе имеются несущественные замечания;
- > работа сдана позже указанного срока не более чем на 2 надели.

#### Лабораторная работа № 3.

Разработка программного проекта на языке программирования GO в среде LiteIDE/ Реализация метода простых итераций для решения СЛАУ Ах = b.

$$
A_{ij} = 0.12 \times V + \cos(2i - j); \quad i, j = 1, ..., N; \quad i \neq j;
$$
  

$$
A_{ii} = 23.1 + \frac{\sin(i)}{V}; \quad B_i = 7.1 \times \sin[(5i + V); \quad i = 1, ..., M;
$$

 $V$  — номер варианта.

Результаты вывести в текстовый файл:

- > Матрица А и вектор b  $(.8:4)$ ;
- $\triangleright$  Вектор X и вектор невязки (:10:6).

Отчёт по лабораторной работе № 3 принимается, если:

- > работа выполнена без замечаний и в указанный срок;
- по работе имеются несущественные замечания;
- > работа сдана позже указанного срока не более чем на 2 надели.

#### Лабораторная работа № 4.

Разработка программного приложения в среде NetBeans на языке программирования C++, реализующего алгоритм метода Гивенса для решения интервальных СЛАУ Ax = b.

$$
A_{ij} = 0.01 \times V + \sin(i - j); \qquad i, j = 1, ..., N; \qquad i \neq j;
$$
  

$$
A_{ii} = 31 + \frac{\sin(i)}{N}, \quad B_i = 10 \times \cos(i + V); \quad i = 1, ..., M;
$$

Радиус интервалов  $R = 0.01$ ;  $V$  — номер варианта.

Результаты вывести в текстовый файл:

- $\triangleright$  Интервальные матрица А и вектор b (:8:4);
- > Инт. треугольная матрица и вектор (:8:4);
- > Инт. вектор X и вектор невязки (:10:6).

Отчёт по лабораторной работе № 4 принимается, если:

- > работа выполнена без замечаний и в указанный срок;
- по работе имеются несущественные замечания;
- > работа сдана позже указанного срока не более чем на 1 наделю.

#### Пример расчетно-графической работы

Разработка программного приложения с графическим интерфейсом пользователя в среде Eclipse/IntelliJ IDEA на языке программирования Java/C++, реализующего алгоритм метода Хаусхолдера для решения интервальных СЛАУ Ах = b.

$$
A_{ij} = 0.01 \times V + \sin(i - j); \quad i, j = 1, ..., N; \quad i \neq j;
$$

$$
A_{ii} = 31 + \frac{\sin(i)}{V}; \ \ B_i = 10 \times \cos(i\theta + V); \ \ i = 1, ..., M;
$$

Радиус интервалов  $\delta = 0.01$ ;  $V$  — номер варианта.

Результаты вывести в текстовый файл:

- $\triangleright$  Интервальные матрица А и вектор b (:8:4);
- > Инт. треугольная матрица и вектор (:8:4);

 $\triangleright$  Инт. вектор X и вектор невязки (:10:6).

*Зачет по расчетно-графической работе принимается, если*:

- работа выполнена без замечаний и в указанный срок;
- по работе имеются несущественные замечания;
- $\triangleright$  работа сдана позже указанного срока не более чем на 1 наделю.

### **5. Учебно-методическое и информационное обеспечение дисциплины**

### **5.1. Перечень основной и дополнительной учебной литературы, необходимой для освоения дисциплины**

### ОСНОВНАЯ ЛИТЕРАТУРА

- 1. Андрианова А.А., Исмагилов Л.Н., Мухтарова Т.М. Алгоритмизация и программирование. Практикум: учебное пособие. Издательство "Лань". 2019**.** 240 с. <https://e.lanbook.com/book/113933?category=1540>
- 2. Апанасевич С.А. Структуры и алгоритмы обработки данных. Линейные структуры: учебное пособие. Издательство "Лань". 2019**.** 136 с. <https://e.lanbook.com/book/113934?category=1540>
- 3. Кауфман В.Ш. Языки программирования. Концепции и принципы. Издательство "ДМК Пресс". 2010. 464 с. <https://e.lanbook.com/book/1270?category=1557>

## ДОПОЛНИТЕЛЬНАЯ ЛИТЕРАТУРА

- 4. Болотнов А.М. Разработка программных приложений в среде BlackBox: учебное пособие. Издательство "Лань". 2018. 144 с. <https://e.lanbook.com/book/109615?category=1557>
- 5. Саммерфильд М. Программирование на Go. Разработка приложений XXI века. Издательство "ДМК Пресс". 2013. 580 с.<https://e.lanbook.com/book/69944?category=1557>
- 6. Страуструп Б. Дизайн и эволюция С++. Издательство "ДМК Пресс". 2007. 448 с. <https://e.lanbook.com/book/1222?category=1557>
- 7. Шарый С.П. Конечномерный интервальный анализ. Новосибирск: XYZ. 2018. <http://www.nsc.ru/interval/?page=Library/InteBooks>

#### **5.2. Перечень ресурсов информационно-телекоммуникационной сети Интернет и программного обеспечения, необходимых для освоения дисциплины**

- $\geq$  Электронная библиотечная система «ЭБ БашГУ» <https://elib.bashedu.ru/>
- Электронная библиотечная система издательства «Лань» <https://e.lanbook.com/>
- Электронный каталог Библиотеки БашГУ <http://www.bashlib.ru/catalogi/>

 Научная электронная библиотека elibrary.ru (доступ к электронным научным журналам) - [https://elibrary.ru/projects/subscription/rus\\_titles\\_open.asp](https://elibrary.ru/projects/subscription/rus_titles_open.asp)

### **6. Материально-техническая база, необходимая для осуществления образовательного процесса по дисциплине**

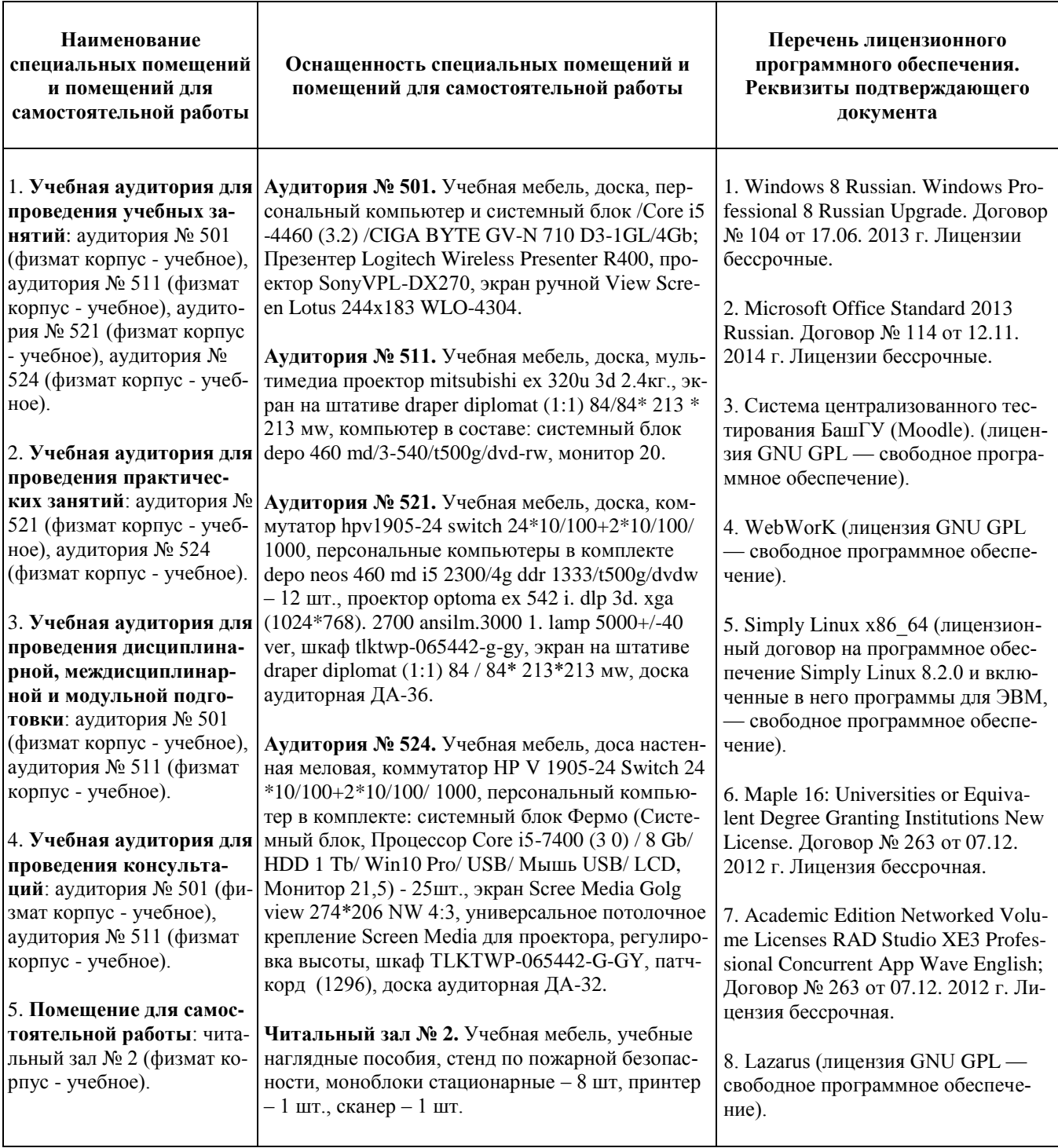

### ФЕДЕРАЛЬНОЕ ГОСУДАРСТВЕННОЕ БЮДЖЕТНОЕ ОБРАЗОВАТЕЛЬНОЕ УЧРЕЖДЕНИЕ ВЫСШЕГО ОБРАЗОВАНИЯ «БАШКИРСКИЙ ГОСУДАРСТВЕННЫЙ УНИВЕРСИТЕТ»

#### **СОДЕРЖАНИЕ РАБОЧЕЙ ПРОГРАММЫ**

#### *дисциплины* **Современные технологии разработки программного обеспечения** *на 3 семестр*

#### Очная форма обучения

#### Рабочую программу осуществляют:

лекции: профессор каф. ИТ и КМ, д.ф.-м.н. Болотнов А.М. лабораторные работы: профессор каф. ИТ и КМ, д.ф.-м.н. Болотнов А.М.

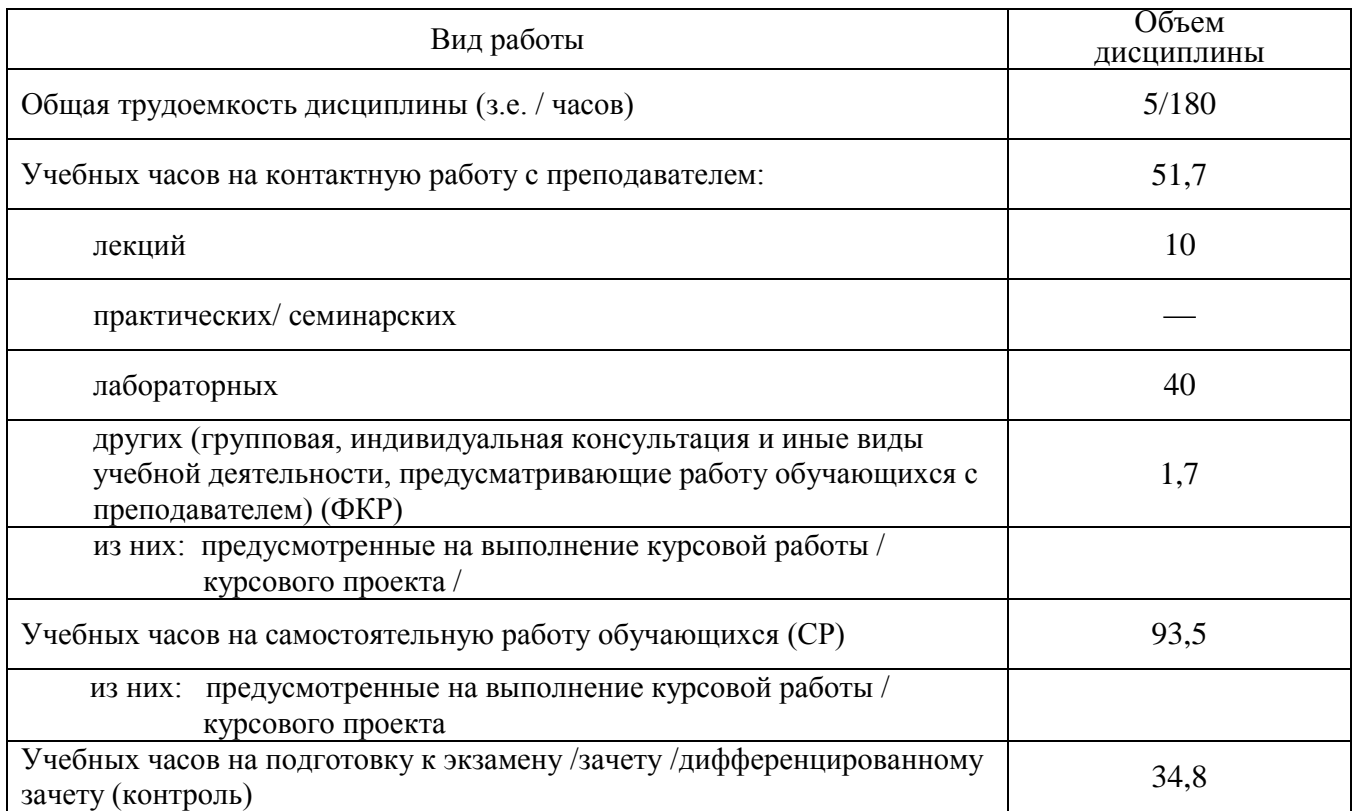

Формы контроля: РГР, экзамен в 3 семестре.

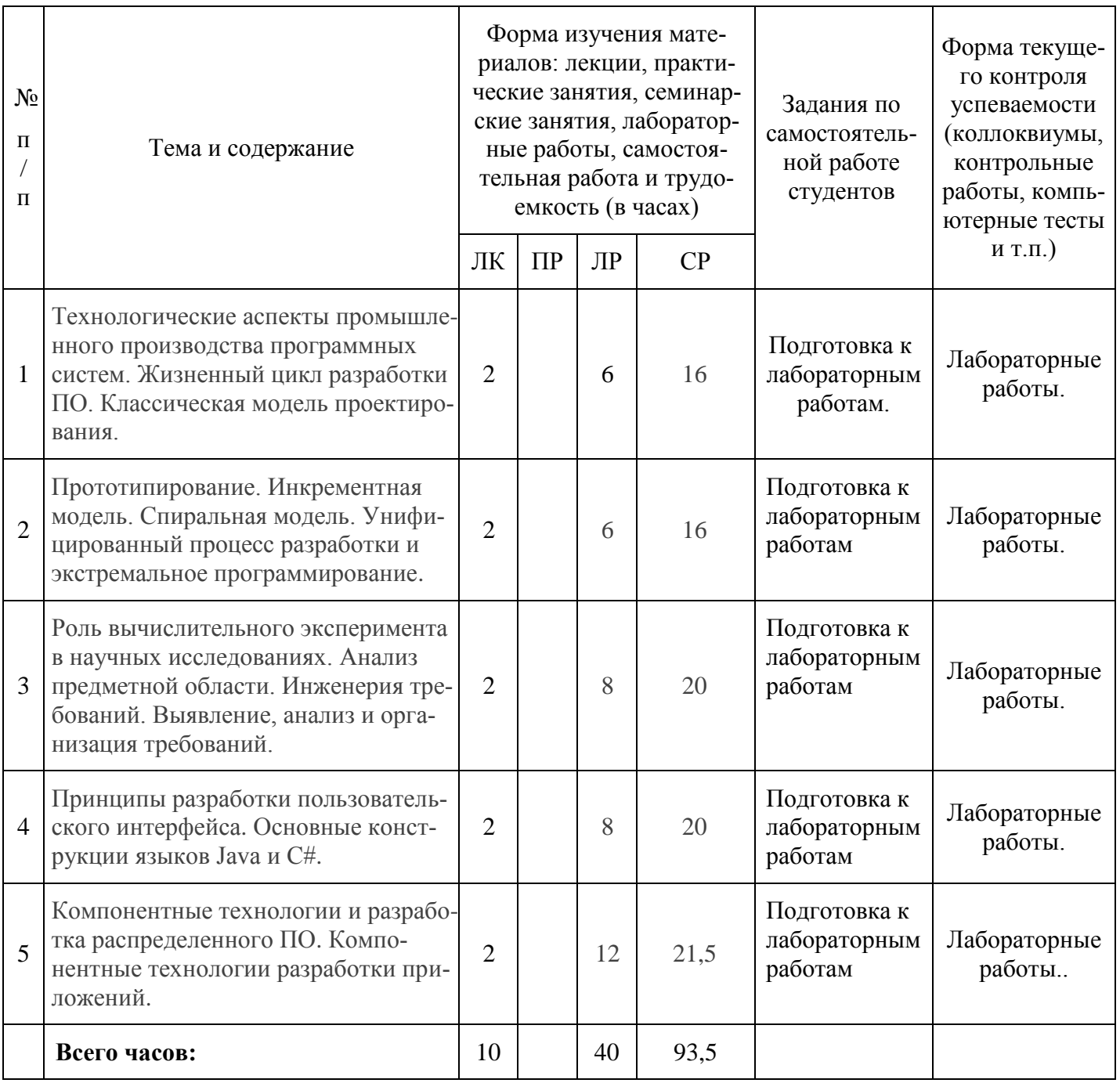